## **Тематический план занятий семинарского типа по дисциплине «Информационные технологии» для обучающихся по образовательной программе специалитета по специальности 30.05.01 Медицинская биохимия, профиль Медицинская биохимия, форма обучения очная на 2023 - 2024 учебный год**

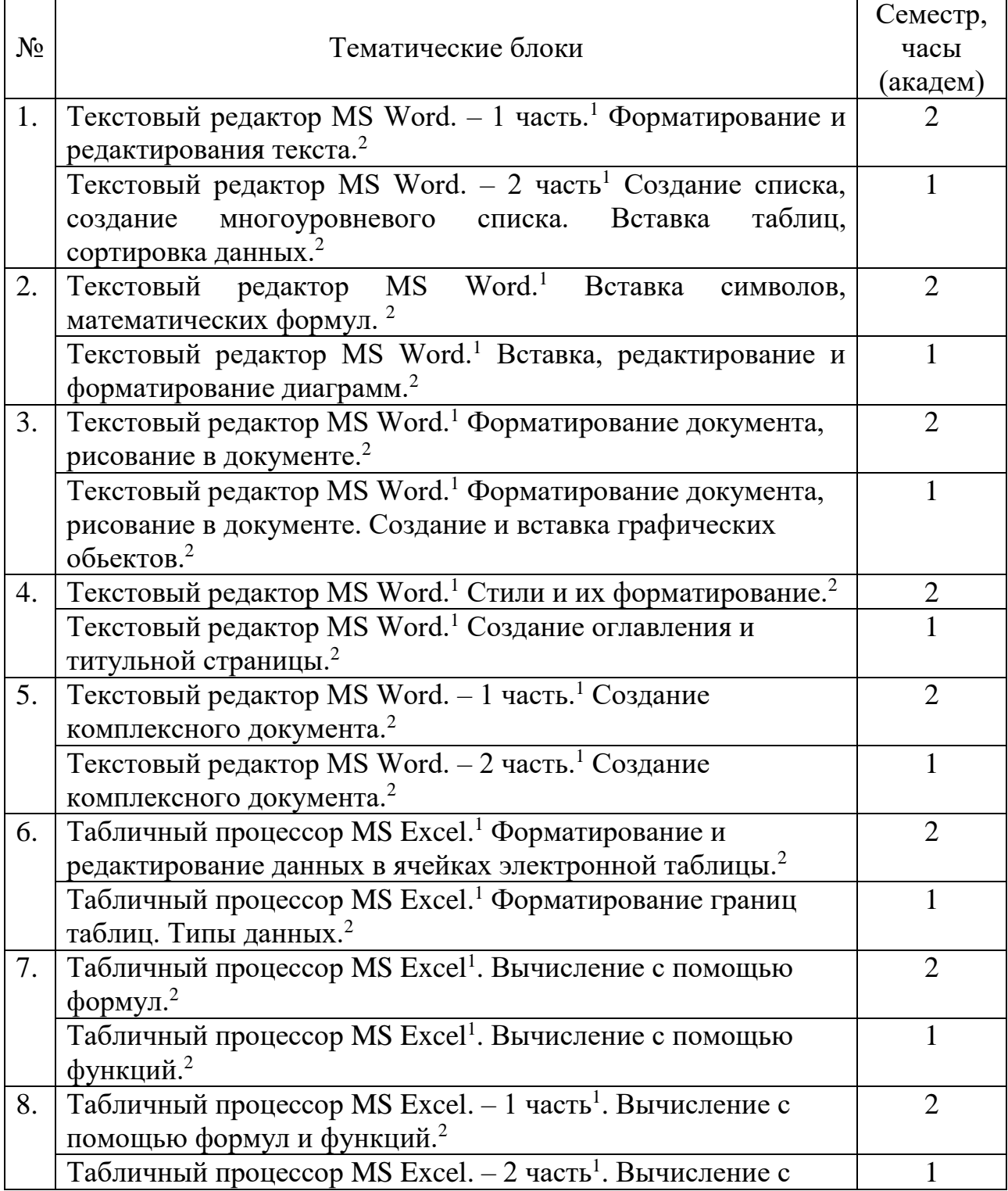

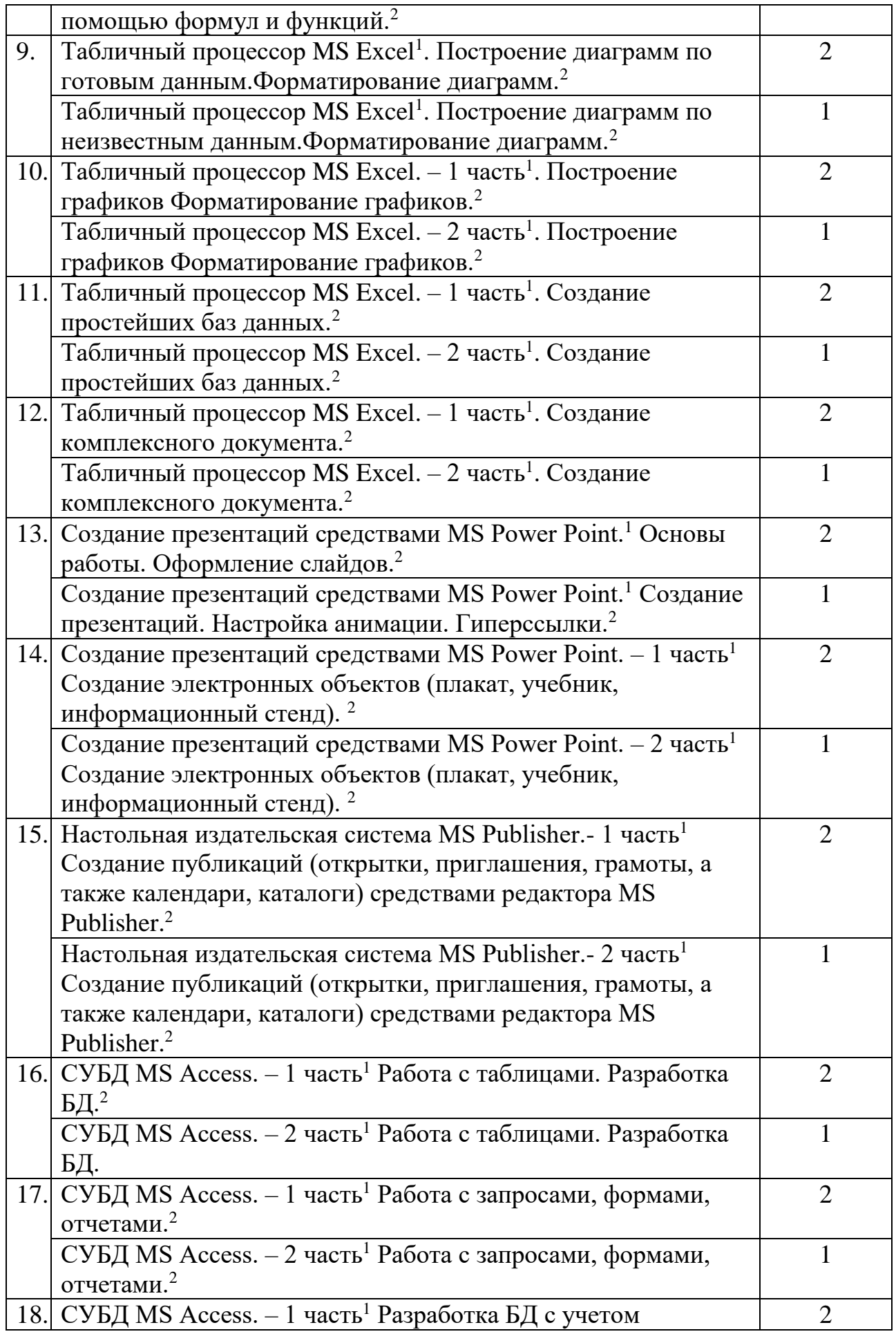

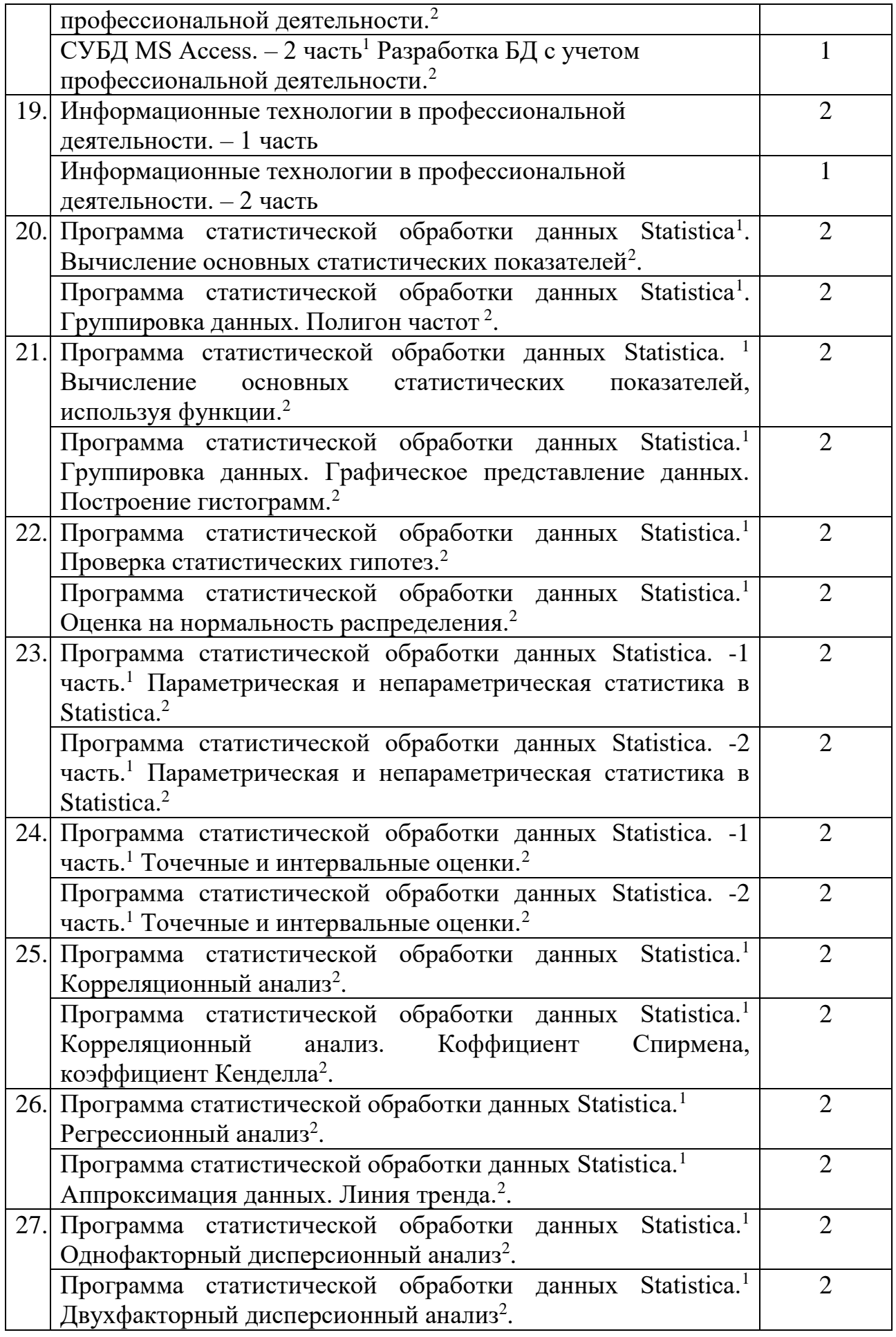

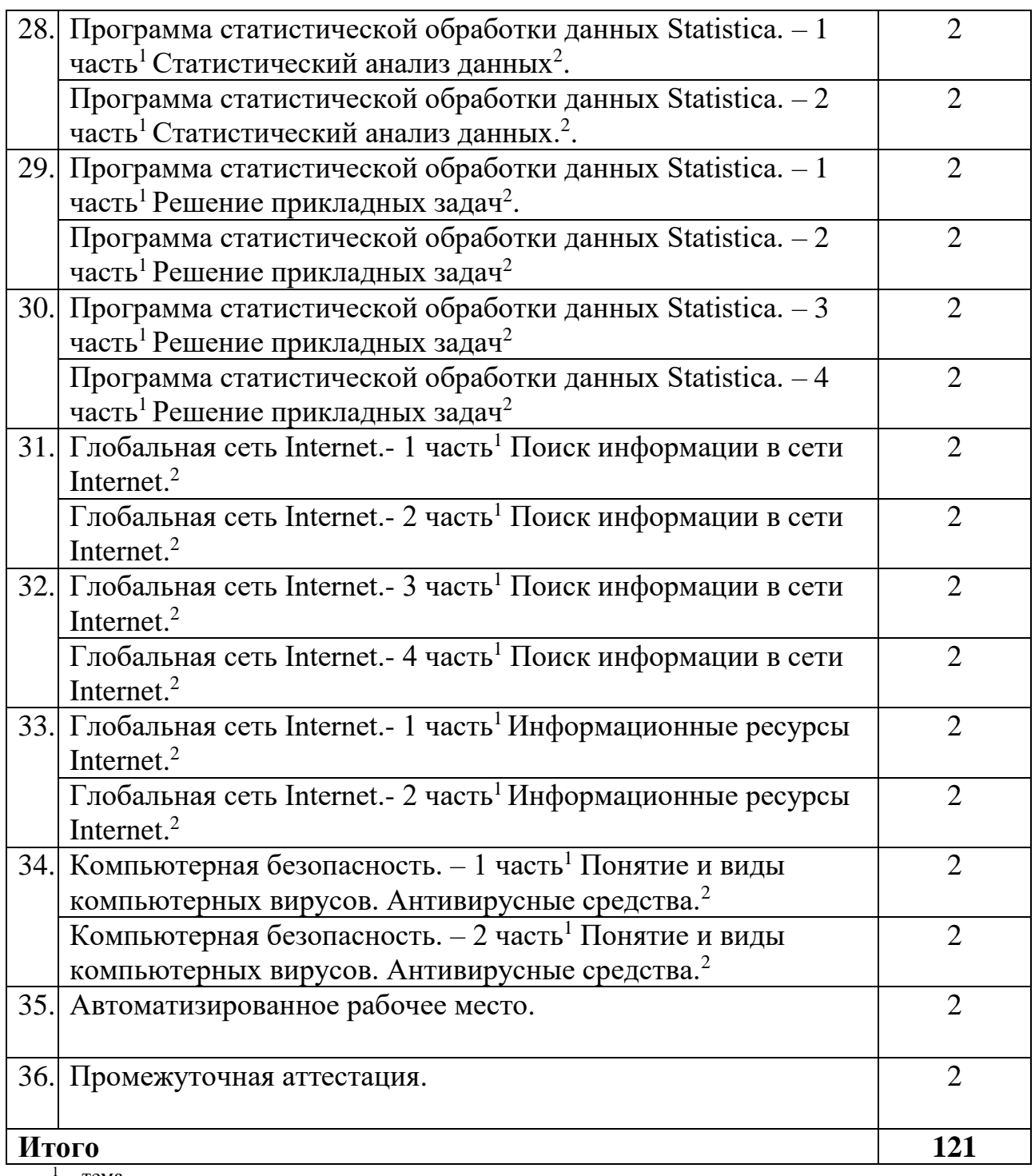

<sup>1</sup> - тема<br><sup>2</sup> - сущностное содержание

Рассмотрено на заседании кафедры физики, математики и информатики «12» мая 2023 г., протокол №8

Заведующий кафедрой ФМИ <u>Shencae</u> C.A. Шемякина